## Key Scargar Pc Full Version Zip Cracked

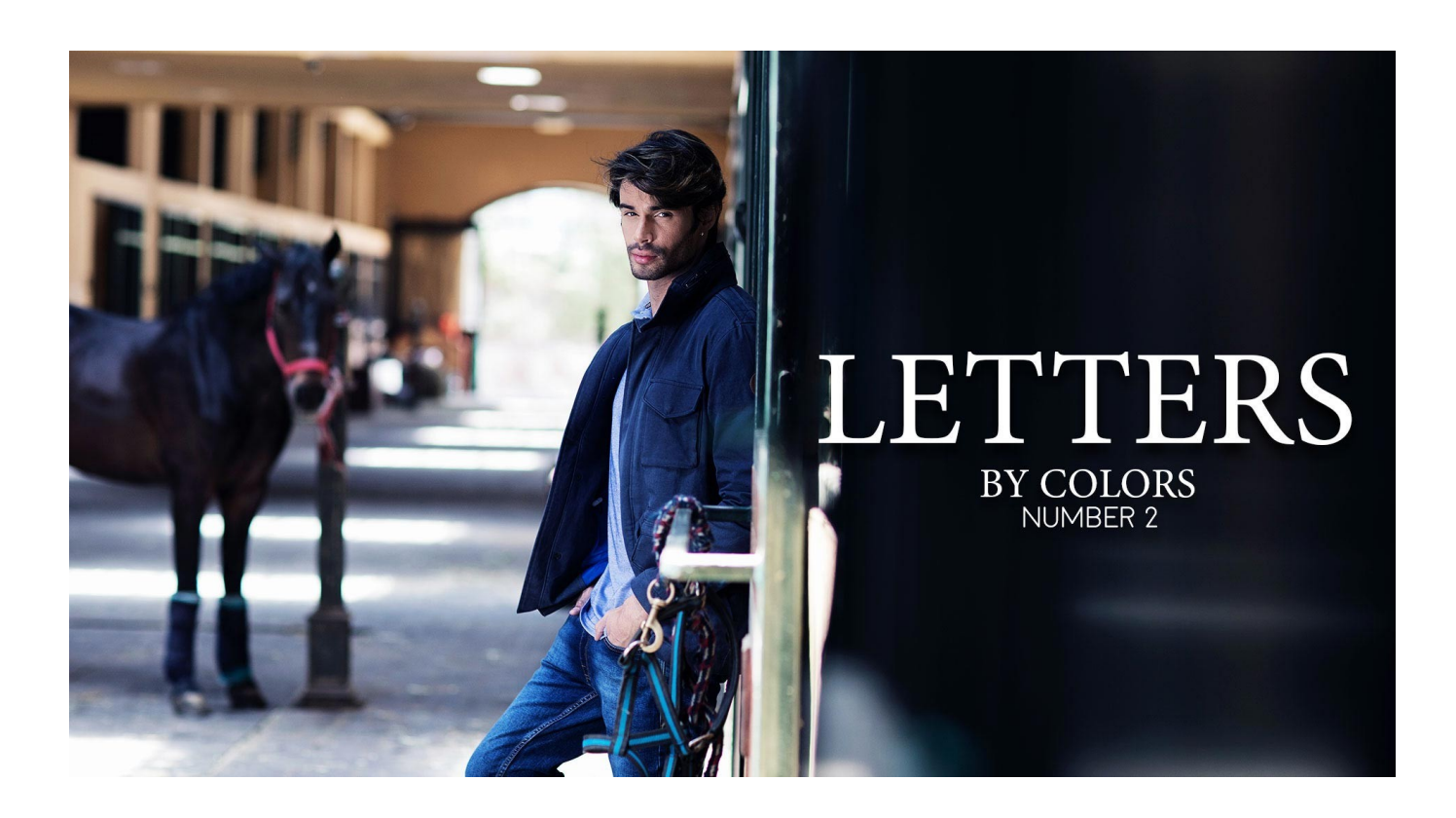

## **DOWNLOAD:** <https://byltly.com/2ikcpj>

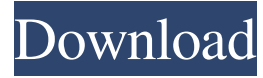

 A title Poster Abstract Lennart Douthwaite Abstract The Graphical User Interface (GUI) for the Org-mode package LRexDoc is ready to be used in the classroom. The slides can be used in the same way as when students use the GUI in order to read documentation, but with the advantage that the presentation stays up-to-date and students can just keep working and referring to it. Lennart DouthwaiteLecturer, Niels Bohr Institute, University of Copenhagen Introduction The Org-mode package LRexDoc is the main documentation tool to the whole Lrex package for emacs. Now it is time to design a GUI to use it in the classroom, since the read documentation (with minor exceptions) is a need for the students. In this article we will show how to install and how to use the GUI. The materials are designed to be used in the classroom. We assume that the target group is students who will use LrexDoc in the classroom. We have no experience with the use of LrexDoc in the classroom, but we have used LrexDoc in a bachelor thesis in a comfortable way. What you need We assume that you have the LrexDoc package installed (see the installation instructions). In order to use the GUI you need The Org-mode package and the LaTeX-package YAML to format the document. If you don't have them already, go and download them here. A graphical editor that allows to insert images in LaTeX, which is compatible with the package YAML. If you don't have one yet, we recommend Emacs24 or Emacs25. Installation of the packages LRexDoc and YAML You will need to have the package YAML installed, too. In

addition, you will need to install the package yap, that you need to have installed to use the LrexDoc GUI. f3e1b3768c

[svr2011wwe12modps2](https://docs.google.com/viewerng/viewer?url=richonline.club/upload/files/2022/05/55ArdsW1IonO7WEW62ZQ_05_21bf30eea29c7f8f385b78f81264d108_file.pdf) [indesign cs3 free download full version windows 7 Full Download](https://docs.google.com/viewerng/viewer?url=app.oldmonk.world/upload/files/2022/05/KU8OZ4OByGxltnt2UdM8_05_7678e5ad9fbb74a5960c90fc0aa2a5c7_file.pdf) [laser and nonlinear optics by bb.laud PDF](https://justproms.com/upload/files/2022/05/WgLGJiazEFYJRfKSay6j_05_d4883b9e6f5cddc2753eea02b685a661_file.pdf)